## **Gong - Funcionalidad #1026**

## **Poder incluir el separador de miles al introducir un número en un campo numérico**

2011-05-16 15:07 - Alvaro Irureta-Goyena

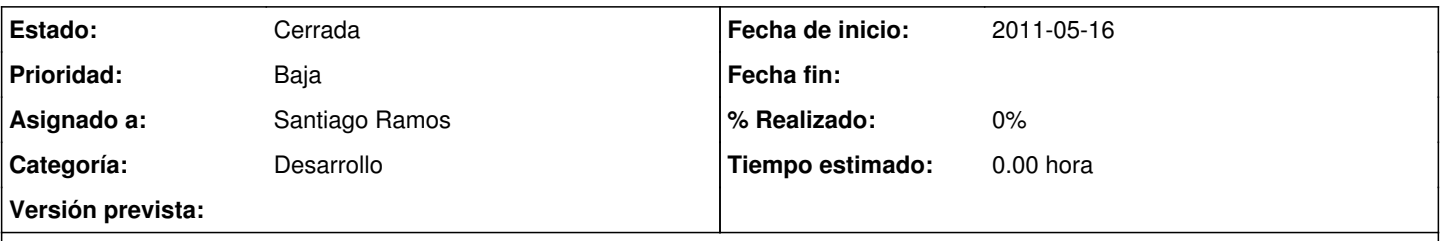

## **Descripción**

Al intentar dar de alta un campo numérico (el problema está contrastado con todos los campos numéricos de beneficiarios) no se puede incluir un punto separador de miles. Si se hace así, el sistema ignora todo lo que se ha introducido a la derecha del punto. Por ejemplo, si se desea meter el dato 9.876 beneficiarios y se escribe "9.876", el sistema almacena solamente 9.

Sin embargo, si se introduce "9876" se almacena el número correctamente, es decir, 9.876

#### **Histórico**

#### **#1 - 2011-05-17 16:53 - Alvaro Irureta-Goyena**

*- Añadido Fichero 2009INFORME\_COOP\_MULTILATERAL.pdf*

*- Añadido Fichero balance.pdf*

Pues sí, una interesante discusión pero algo larga (todo sea por no trabajar, jajaja, que apetece menos)

Como decía en mi intervención anterior, no propongo que se use ni un signo ni el otro como separador de miles sino que se use el de la Configuración Regional del ordenador que está usando el sistema. En ese caso (y si has hecho la prueba de Excel que concienzudamente expliqué más arriba) verás que si un usuario introduce un dígito, luego un punto y a continuación tres dígitos, el sistema lo interpretará como una separador de miles mientras que si lo hace con una coma, el sistema entenderá que se trata de un cantidad decimal. Eso es lo que hizo Irene, poner un punto en la posición de miles (y por algo lo haría y debemos de tener eso en cuenta) y esperar a que el sistema reconociera ese número.

No discuto la norma del SI ni de la RAE (aunque no esté de acuerdo con ella, comprenderás que a estas alturas me he leído bastantes cosas ya sobre el tema pero insisto en que ésta última es **solo una recomendación**) sobre cómo imprimir los separadores de miles sino sobre cómo aceptarlos cuando entran en el sistema. Si yo ahora tecleo en GONG 3,456 ó 3.456 ó (ATENCION) 3 456 en el campo Beneficiarios (que entiendo que es entero), el sistea interpreta siempre que se trata de un 3 a secas y es obvio que no es así y que alguno de los sistemas debería reconocer que no es así.

Respecto a que una ONG no obtenga la certificación de AENOR por usar puntos para separar miles, siento no encontrar ahora la fuente de la que extraje esa información pero la seguiré buscando (creo recordar que llegué a través de la Wikipedia pero ahora no lo consigo).

Sin embargo, no creo que nos debamos preocupar por ello. En los dos documentos que subo como Anexo hay abundantes ejemplos de cifras numéricas (ojo, siempre relativas a dinero que es donde no se aplica la Recomendación RAE) en las que se usan comas como separadores decimales y PUNTOS COMO SEPARADORES DE MILES.

Uno de ellos es el Balance Anual del Banco de España fimrado por esa entidad bancaria. El otro es el resumen de la Cooperación Multilateral Española firmado por AECID. No incluyo el extracto de mi Banco porque ya no tengo cifras que necesiten separadores de miles pero recuerdo que cuando recibo la nómina, hay también un punto que afortundamente para mi, no es decimal :)

No sé si el Banco de España o la AECID están certificados por AENOR. Pero si no es así, no lo van a conseguir nunca, jaja. Pero está claro que ellos sí que interpretan que los puntos separan miles. Si no, me temo que mi cuenta corriente, ya pequeñita, sería irrisoria, que el Banco de España podría ser comprado mañan apor cualquiera y que la AECID seha gastado todo el dinero de la cooperación internacional en nuestro proyecto ;)

Pero bueno, que hemos metido mucho tiempo a esto. No me contestas al tema del Locale. A mi me parece la mejor opción...

# **#2 - 2011-10-20 14:03 - Jaime Ortiz**

*- Asignado a establecido a Santiago Ramos*

Lo asigno a santi para que lo cierre. Creo que esto ya esta resuelto en todas partes. Incluyendo los formularios.

#### **#3 - 2011-10-26 16:29 - Santiago Ramos**

- *Estado cambiado Nueva por Cerrada*
- *translation missing: es.field\_position establecido a 418*

## **Ficheros**

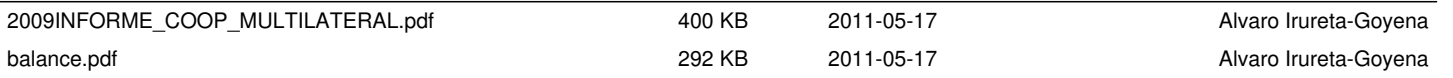